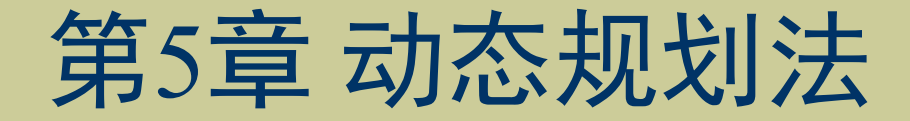

### 《人工智能算法》

清华大学出版社 2022年7月

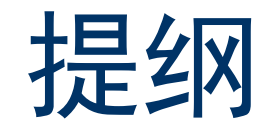

- 引例
- 动态规划法的基本思想
- 动态规划法的适用条件
- 矩阵连乘问题
- 0-1背包问题
- 总结

$$
5|\raisebox{.4ex}{$\not$$}[\hspace{.2ex}$\raisebox{.4ex}{$\not$}[\hspace{.2ex}$\raisebox{.4ex}{$\not$}[\hspace{.2ex}$\raiseskip{.4ex}{$\not$}[\hspace{.2ex}$\raiseskip{.4ex}{$\not$}[\hspace{.2ex}$\raiseskip{.4ex}{$\not$}[\hspace{.2ex}$\raiseskip{.4ex}{$\not$}[\hspace{.2ex}$\raiseskip{.4ex}{$\not$}[\hspace{
$$

Fibonacci序列1, 1, 2, 3, 5, 8, 13, ... 递归定义为:

$$
f(n) = \begin{cases} 1 & n = 1, 2 \\ f(n-1) + f(n-2) & n \ge 3 \end{cases}
$$

・分治算法(递归)

#### •展开递推式:

计算f(n)步骤: if  $(n=1)$  or  $(n=2)$  then return 1 else return  $f(n-1)+f(n-2)$ end If

- $f(n)$  $= f(n-1) + f(n-2)$  $= 2f(n-2) + f(n-3)$  $=3f(n-3)+2f(n-4)$  $=5(f-4)+3f(n-5)$
- 算法简洁明了©
- 对过程重复调用<sup>⊙</sup>
- 重复调用数量巨大<sup>⊙</sup>
- $-T(n)$ 为 $n$ 的指数
- 不是有效的算法!

线性时间的算法: 从 $f(1)$ 自底向上计算直到 $f(n)$ ?

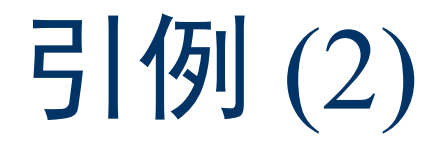

步骤1: 用 $f(n)$ 存储Fibonacci数列中第 $n$ 个数的值; **步骤2:**  $f(n) = \begin{cases} 1 & n = 1, 2 \\ f(n-1) + f(n-2) & n \ge 3 \end{cases}$ 

#### 步骤3: 以自底向上的方法计算

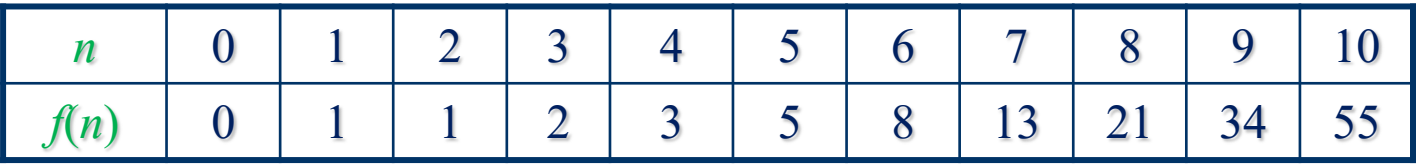

 $\circ$ 

**步骤4:**在数组中分析构造出问题的解

算法:  $A[0] \leftarrow 0; A[1] \leftarrow 1$ for  $i \leftarrow 2$  to *n* do  $A[i] \leftarrow A[i-1] + A[i-2]$ return  $A[n]$ 

时间复杂度:  $O(n)$ 

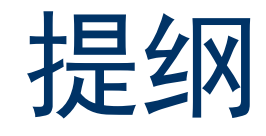

- 引例
- 动态规划法的基本思想
- 动态规划法的适用条件
- 矩阵连乘问题
- 0-1背包问题
- 总结

## 动态规划法的基本思想(1)

动态规划法 (Dynamic Programming) 与分治法类似, 其基本思想也是将待求解问题分解成若干个子问题

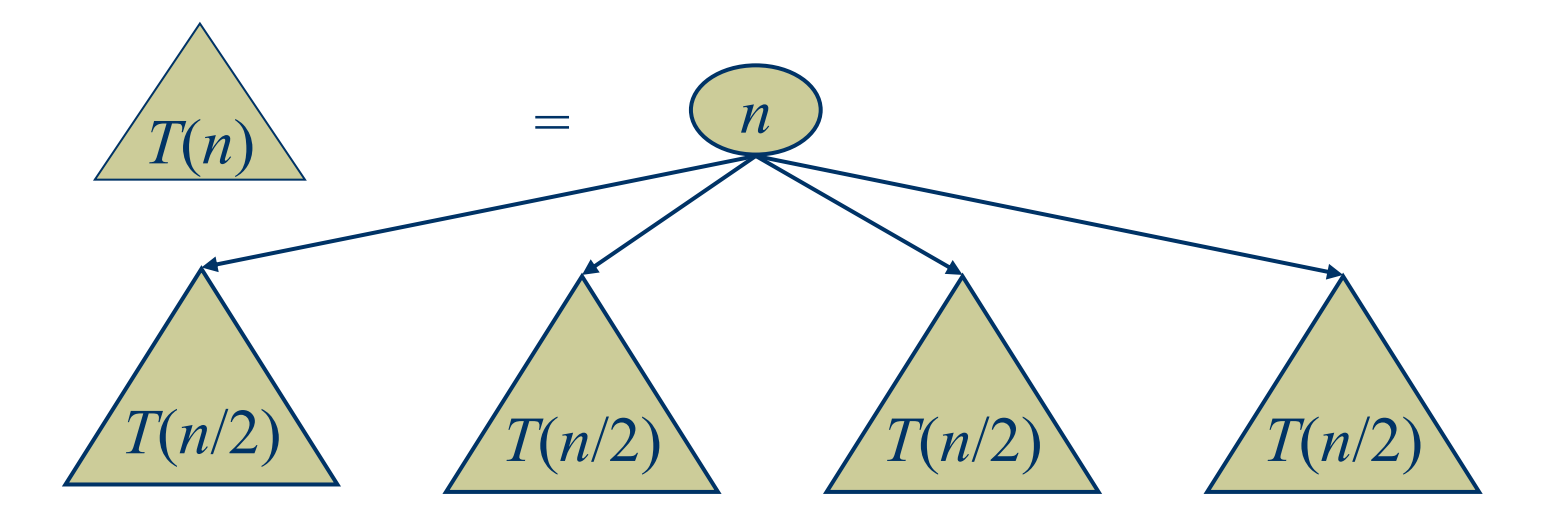

## 动态规划法的基本思想(2)

- 经分解得到的子问题往往不是互相独立的
- 不同子问题的数目常常只有多项式数量级
- 在用分治法求解时, 有些子问题被重复计算了许多次

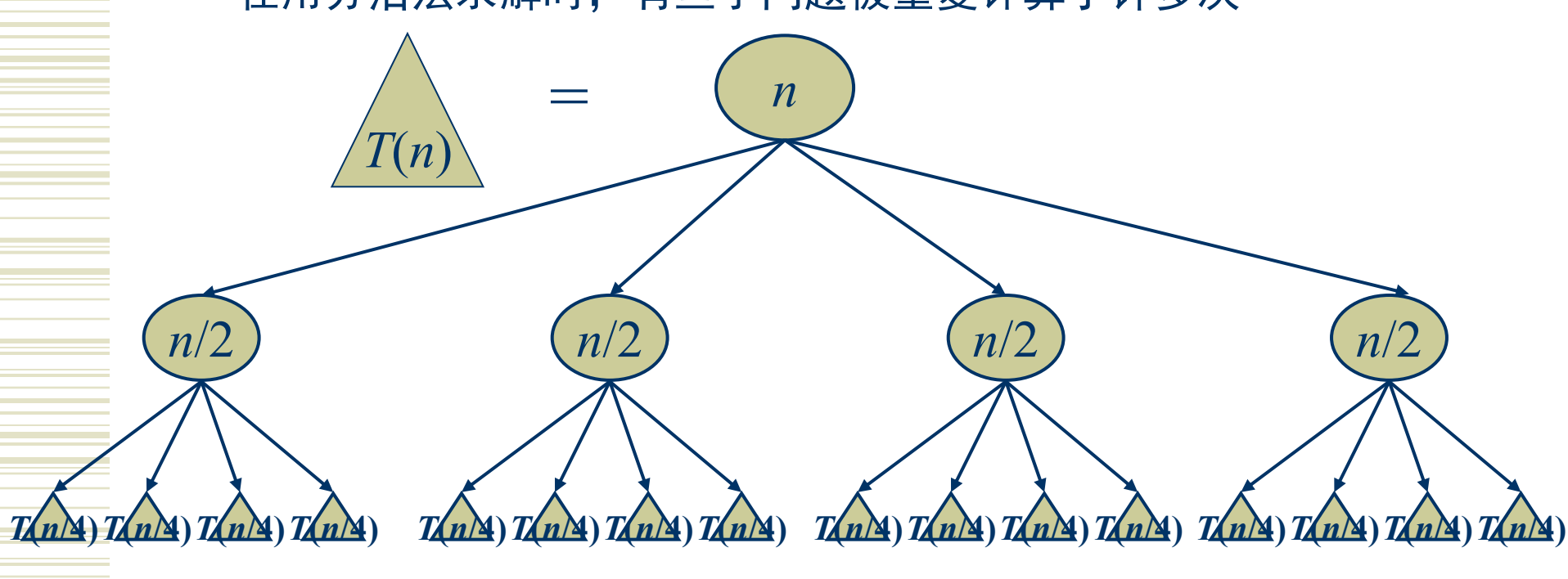

## 动态规划法的基本思想(3)

- 保存已解决的子问题的答案,在需要时再找出已求得的答案
- 利用已得到的小规模问题的答案构造待求解的大规模问题的答案
- 可以避免大量重复计算, 从而得到多项式时间算法

Those who cannot remember the past are doomed to repeat it. George Santayana, The life of Reason, **Book I: Introduction and Reason in Common Sense (1905)** 

思想,就像幽灵一样……在它自己解释自己之前,必须先告诉它些什么 ·查尔斯.狄更斯《董贝父子》

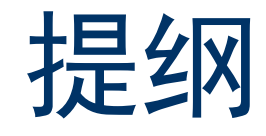

- 引例
- 动态规划法的基本思想
- 动态规划法的适用条件
- 矩阵连乘问题
- 0-1背包问题
- 总结

## 动态规划的适用条件(1)

### 1、最优子结构

- 问题的最优解包含了其子问题的最优解(多阶段决策)
- 最优子结构是问题能用动态规划算法求解的前提
- 利用问题的最优子结构性质,以自底向上的方式递归地从子问题 的最优值逐步构造出整个问题的最优值(自顶向下得到最优解)
- 同一个问题可以有多种方式刻划它的最优子结构

### 2、重叠子问题

- 每次产生的子问题并不总是新问题,有些子问题被反复计算多次
- 对每一个子问题只解一次,自底向上递归求值,并把中间结果存 储起来以便以后用来计算所需要的解
- 通常不同的子问题个数随问题的大小呈多项式增长(多项式时间)

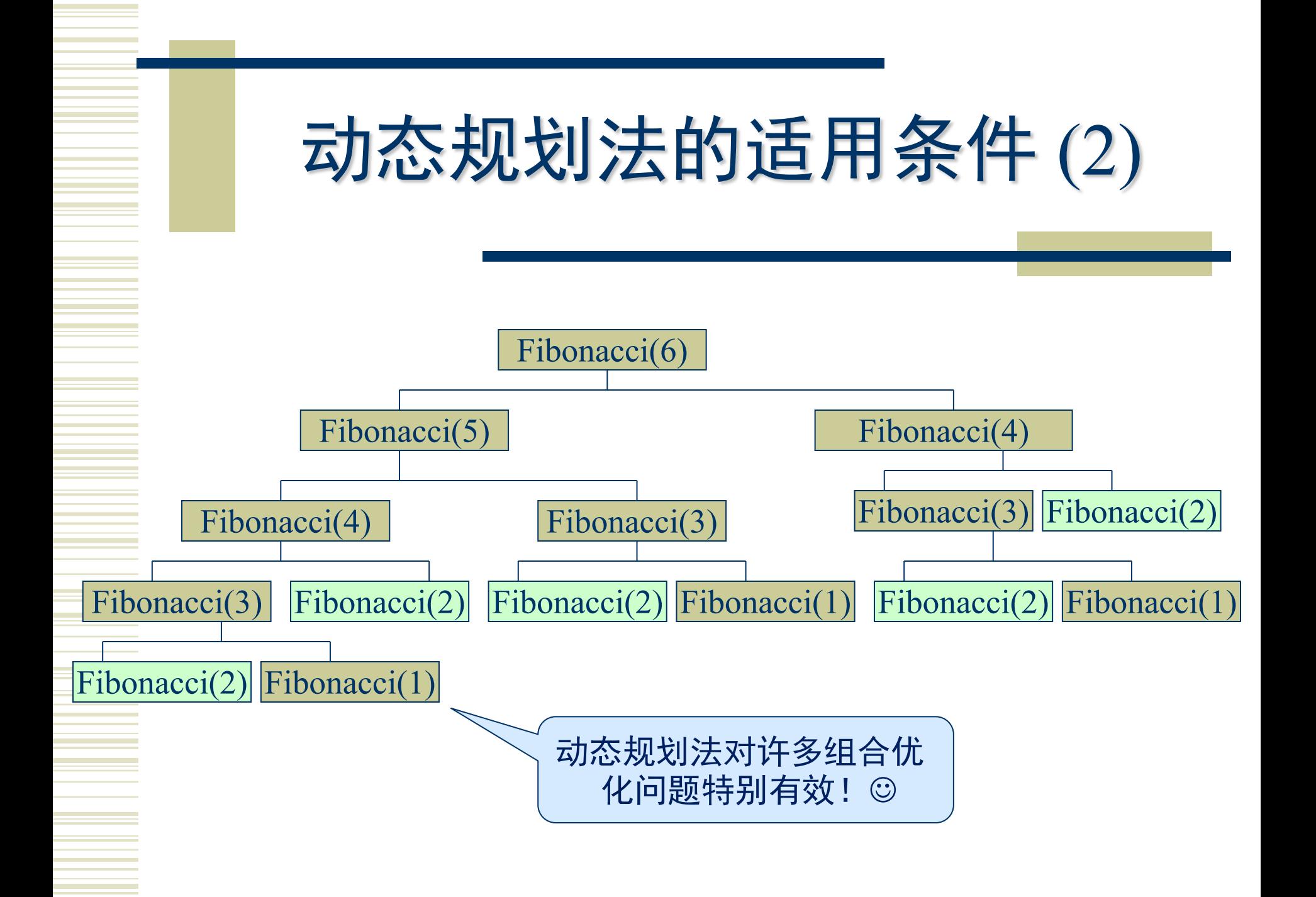

### 动态规划法的基本步骤

- ◆ 找出最优解的性质,并刻划其结构特征
- 递归地定义最优值
- 以自底向上的方式计算出最优值(填表)
- 根据计算最优值时得到的信息,构造最优解

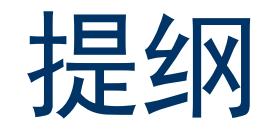

- 引例
- 动态规划法的基本思想
- 动态规划法的适用条件
- 矩阵连乘问题
- 0-1背包问题
- 总结

## 矩阵连乘问题(1)

### 引例

利用标准的矩阵乘法计算矩阵 $M_1(2\times10)$ ,  $M_2(10\times2)$ ,  $M_3(2\times10)$ 的乘积 (1)  $(M_1M_2)M_3$ : 2×10×2+2×2×10=80 次乘法 (2)  $M_1(M_2M_3)$ : 2×10×10+10×2×10=400 次乘法

**结论:** 不同的乘法执行顺序, 乘法次数相差很大!

### 矩阵连乘问题

给定 $n$ 个矩阵 $\{A_1, A_2, ..., A_n\}$ , 其中 $A_i$ 和 $A_{i+1}$ 可乘,  $i=1, 2, ..., n-1$ , 确定这 $n$ 个矩阵乘积的计算次序,使得所需乘法次数最少 说明:

- 矩阵乘法满足结合律, 连乘的计算次序可由加括号方式确定
- 计算次序完全确定——完全加括号——按此次序进行2个矩阵相乘

### 矩阵连乘问题(2)

穷举搜索法

$$
(A_1A_2\cdots A_k)\times (A_{k+1}A_{k+2}\cdots A_n)
$$

设前k个矩阵有 $P(k)$ 种加括号方式, 对每一个k, 有 $P(k)P(n-k)$ 种加括号方式

$$
P(n) = \begin{cases} 1 & n = 1 \\ \sum_{k=1}^{n-1} P(k)P(n-k) & n > 1 \end{cases}
$$

$$
P(n) = \frac{1}{n} C_{n-1}^{2n-2} = \frac{(2n-2)!}{n((n-1)!)^2} \approx \frac{4^n}{4\sqrt{\pi}n^{1.5}}
$$

 $1, 1, 2, 5, 14, 42, 132, 429, 1430, 4862, 16796, \ldots$  $P(n)$ 随 $n =$ 指数增长! ②

 $\mathcal{L}_{\mathbf{A}}$ 

### 矩阵连乘问题(3)

#### 递推关系式

 $A_iA_{i+1}...A_j$ 记为 $A[i:j]$ , 最少乘法次数记为 $m(i,j)$ ,  $A_i$ 的维数为 $p_{i-1} \times p_i$ 计算次序: $(A_iA_{i+1}...A_k)\times (A_{k+1}A_{k+2}...A_j)$ 

### - 计算量

计算 $A[i: k]$ 的耗费 + 计算 $A[k+1: j]$ 的耗费 +  $A[i: k]$ 乘 $A[k+1: j]$ 的耗费

#### - 最优子结构性质

计算A[i: j]的最优次序所包含的计算矩阵子链A[i:k]和A[k+1:j]的次序也 是最优的

#### <u>- 重叠子问题性质?</u>

### 矩阵连乘问题(4)

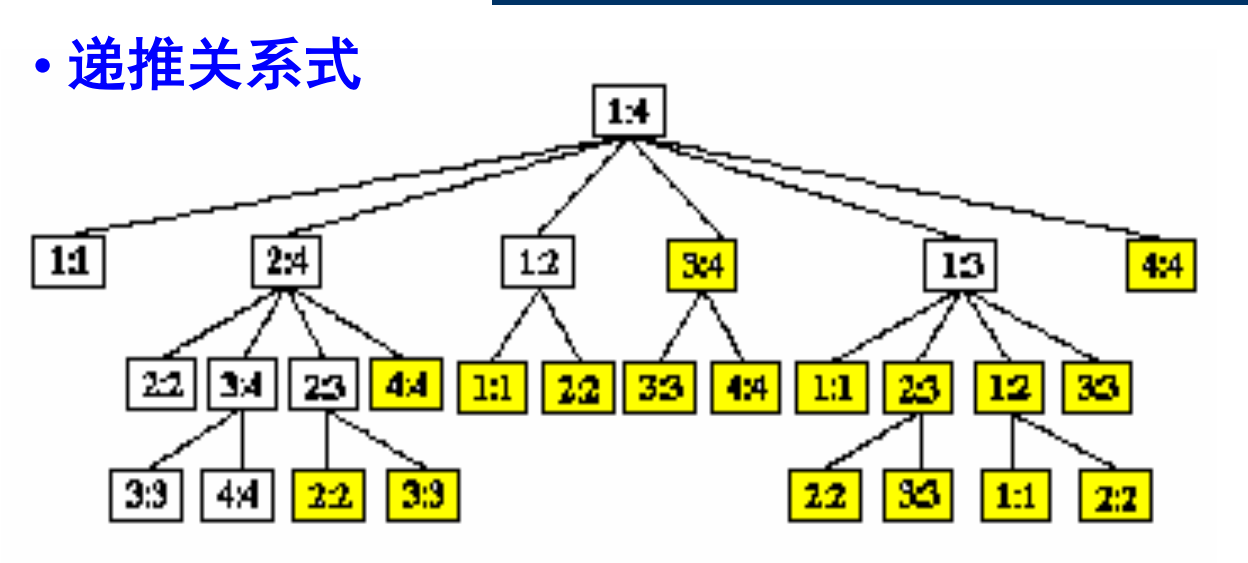

子问题:  $i, j$ 的不同组合: 最多 $\Theta(n^2)$ 个

m[i,j]的递推关系式:

 $i = j$  $m[i, j] = \begin{cases} \sum_{\substack{i \leq k < j}}^{j} m[i, k] + m[k + 1, j] + p_{i-1} p_k p_j \end{cases}$  $i < j$  $m[1,n] = \min_{1 \le k < n} \{m[1,k]+m[k+1,n]+p_0 p_k p_n\}$ 

### 矩阵连乘问题 (5)

- 例如: 若n=6, m(2,5)为以下三个耗费的最小值:
	- $m(2,2)+m(3,5)+p_1\times p_2\times p_5$
	- $m(2,3)+m(4,5)+p_1\times p_3\times p_5$
	- $m(2,4)+m(5,5)+p_1\times p_4\times p_5$

m(1,2) m(1,3) m(1,4) m(1,5) m(1,6) m(2,2) m(2,3) m(2,4) **m(2,5)** m(2,6)  $m(3,3)$  m(3,4)  $m(3,5)$  m(3,6)  $m(4,4)$   $m(4,5)$   $m(4,6)$  $m(5,5)$  m(5,6) m(6,6)

- •考虑两个方向:
	- $-m(i, i)$   $\rightarrow m(i, j-1)$
	- $-m(i+1, j) \rightarrow m(j, j)$
- 计算:
	- $-m(i, i), m(i+1, j) \rightarrow$  $m(i, j-1), m(j, j)$

\n- 次第: 
$$
\min\{m(i,j)\}, i \leq k < j
$$
\n

## 矩阵连乘问题(6)

依据其递归式以自底向上的方式进行计算(最优值) matrixChain  $(p[1..n+1], m[1..n][1..n], s[1..n][1..n])$ 

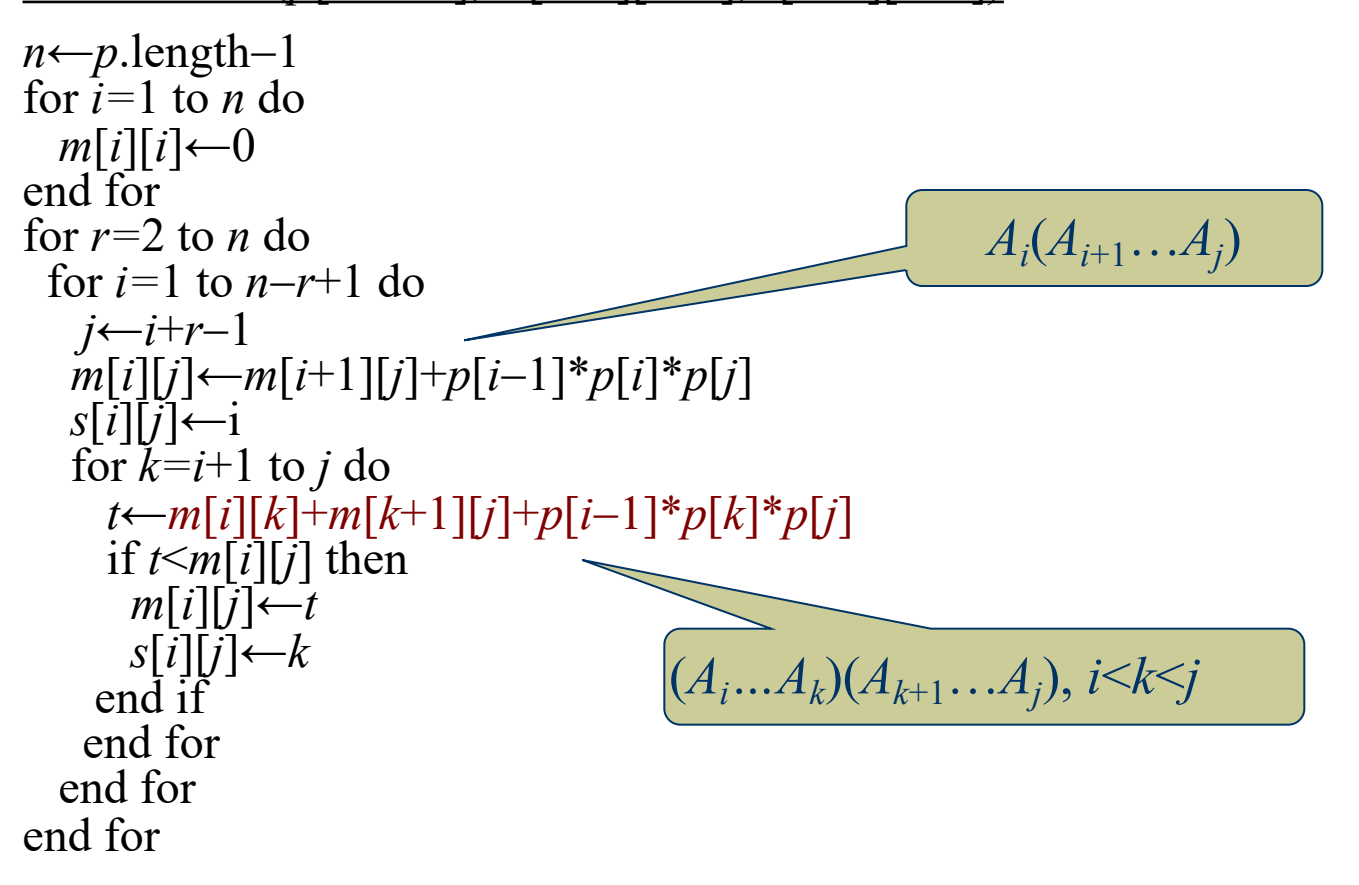

## 矩阵连乘问题(7)

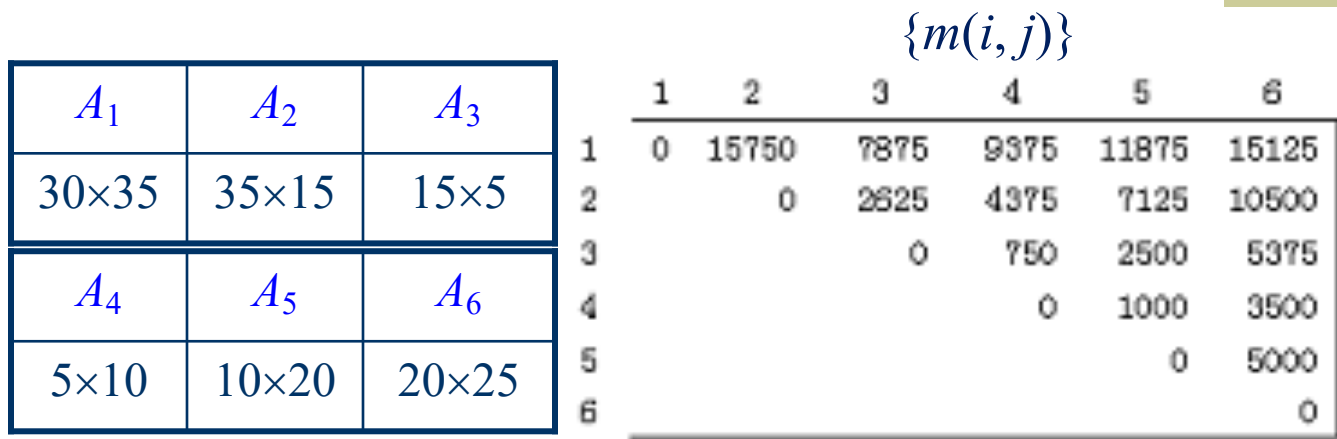

· 计算时间: 设一次乘法的代价为c. 那么

$$
T(n) = \sum_{r=2}^{n} \sum_{i=1}^{n-r-1} \sum_{k=1}^{r-1} c = \Theta(n^3)
$$

•所需空间:  $\Theta(n^2)$ 

![](_page_20_Picture_0.jpeg)

- 引例
- 动态规划法的基本思想
- 动态规划法的适用条件
- 矩阵连乘问题
- 0-1背包问题
- 总结

## $0-1$ 背包问题 $(1)$

### 问题

- 给定n种物品和一背包。物品 i的重量是w;,其价值为v;,背包容量为C。 问应如何选择装入背包的物品, 使得装入背包中物品的总价值最大?
- 特殊的整数规划问题: 求一个 $n\bar{\pi}0$ -1向量{ $x_1, x_2, ..., x_n$ }

$$
\boxed{\exists \, \pi:} \quad \max \sum_{i=1}^{n} v_i x_i
$$
\n
$$
\boxed{\sum_{i=1}^{n} w_i x_i} \le C
$$
\n
$$
\boxed{x_i \in \{0,1\}, 1 \le i \le n}
$$

### $0-1$ 背包问题 $(2)$

#### 最优子结构性质

- 设 $m(i, j)$ 为背包剩余容量为 $j$ 时考虑装入 $1$ ~ $i$ 种物品的最大价值 -  $m(i, j)$ 是下面两个量的最大值 (考虑物品 i): (1)  $m(i-1, j)$ : 在容量为 $j$ 的背包中装入 $1-i-1$ 的物品, 不装入物品  $i$ 价值最大 (2)  $m(i-1, j-w_i)+v_i$ :必装入物品 i, 在容量为 $j-w_i$ 的背包中装入 $1\sim i-1$ 的物品 的最大价值,再加上物品  $i$ 的价值 $v_i$  (*j*≥ $w_i$ )

### 递推式

$$
m(i, j) = \begin{cases} \max\{m(i-1, j), m(i-1, j-w_i) + v_i\} & j \ge w_i \\ m(i-1, j) & 0 \le j < w_i \\ 0 & i = 0 \end{cases}
$$

# $0-1$ 背包问题 $(3)$

- 用一个 $(n+1) \times (C+1)$ 的矩阵(表) 来计算 $m(i, j)$ , 逐行填表
- 算法: knapsack 输入:  $n$ 种物品的重量和价值:

 $\{w_1, w_2, ..., w_n\},\$ 

 $\{v_1, v_2, ..., v_n\};$ 

背包容量 $C$ 

输出:  $m(n, C)$ 

![](_page_23_Picture_7.jpeg)

#### 算法:

for  $i=0$  to *n* do  $m[i, 0] \leftarrow 0$ end for for  $j=0$  to C do  $m[0, j] \leftarrow 0$ end for for  $i=1$  to *n* do for  $j=1$  to C do  $m[i, j] \leftarrow m[i-1, j]$ if  $w_i \leq j$  then  $m[i, j] \leftarrow \max\{m[i, j], m[i-1, j-w_i] + v_i\}$ end if end for end for return  $m[n, C]$ 

## 0-1背包问题(4)

例如: 若背包容量C=9,4种物品的重量和价值分别为{2,3,4,5}和 {3,4,5,7}, 尽可能将物品装入背包, 并使总价值最大。

5×10的表:

![](_page_24_Picture_26.jpeg)

最优值: 最大价值为 12  $m(i, j)$ 的计算只与 最优解: 装入物品1,2,3; 装入物品3,4  $m(i-1,0)$ ~ $m(i-1,j)$ 的值相关

## $0-1$ 背包问题 $(5)$

### ◆ 注意到:

- 求解给定问题时, 有些较小子问题的解通常并不需要 (填表时,*i*和*j*都以1递增)
- 自底向上: 只有背包容量增加到能装入一个物品时, 价值才增加(跃变) 自顶向下: 递归求解, 子问题重复, 效率低
- 带记忆功能: 自顶向下递归求解+自底向上表格

```
MFKnapsack(i, j) //调用MFKnapsack(n, C)// 数组w[1..n]、v[1..n]、表m[0..n, 0..C]是全局变量
  初始化 m[0..n, 0..C ← − 1; m[0, 0 ← 0
if m[i, j]<0 then // 未计算, 递归计算m[i, j]; 否则, 查表得m[i, j]if j \leq w_i then m[i, j] \leftarrow \text{MFKnapsack}(i-1, j)else
     m[i, j] \leftarrow \max(MFKnapsack(i-1, j), v_i+MFKnapsack(i-1, j-w_i))return m[i, j] // 直接返回结果 (>=0,查表) 或计算结果(<0)
```
## $0-1$ 背包问题 $(6)$

- 讨论
- 带记忆功能算法的效率与自底向上算法效率类型一样, 提高效率不 会超过一个常数因子
- 填表的空间开销较大, 如何优化?
- $O(nC)$ 伪线性时间复杂度, 人们不希望复杂度与 $C$ 有关, 如何处理?
- 考虑近似求解, 如何设计算法 (贪心算法)?

![](_page_27_Picture_0.jpeg)

- 引例
- ◆ 动态规划法的基本思想
- 动态规划法的适用条件
- ◆ 矩阵连乘问题
- ◆ 0-1背包问题
- ◆ 总结

![](_page_28_Picture_0.jpeg)

- 动态规划的基本思想、适用条件,所解决问题的主要特征
- 动态规划方法解决问题的一般方法和步骤、多阶段决策问 题的特征和最优化原理
- 动态规划的重要算法实例:
	- 矩阵连乘问题的动态规划算法
	- 0-1背包问题的动态归划算法

![](_page_29_Picture_0.jpeg)

![](_page_29_Picture_1.jpeg)